Prof. Dr. Stefan Brass 26.01.2021 PD Dr. Alexander Hinneburg Institut fur Informatik ¨ MLU Halle-Wittenberg

## Einführung in Datenbanken — Übungsblatt 11 (Mengendifferenz, UNION) —

## Organisatorische Hinweise:

- Einsendeschluss ist Montag, der 01.02.2021,  $18^{00}$ .
- Ihre Lösungen laden Sie bitte in die Übungsplattform in StudIP hoch ( $[Student]$ [Eintrag der Vorlesung\],](https://studip.uni-halle.de/dispatch.php/course/overview?cid=d4f903d7de571cc5deb725511c0b31b9) Reiter "Übungsplattform", dann auf "Weiter zu ... Übungsplattform").
- Bitte geben Sie die SQL-Hausaufgaben als einfache Textdatei mit der Endung .sql ab, bzw. mit der Endung .txt fur Teil c) (Relationale Algebra). Alle Zusatzangaben ¨ müssen mit  $-$  als Kommentar gekennzeichnet werden.
- Hausaufgaben müssen einzeln bearbeitet werden. "Zu ähnliche Lösungen" führen matsaufgaben mussen einzem bearbener werden. "Zu ammene Ebsungen Tunten automatisch zu 0 Punkten für alle Beteiligten. Das gilt auch dann, wenn Sie nicht direkt abgeschrieben haben, sondern nur zufällig die gleiche Quelle benutzt haben.
- Probieren Sie Ihre Anfragen mit dem Adminer aus:

[\[https://dbs.informatik.uni-halle.de/edb?pgsql=db&](https://dbs.informatik.uni-halle.de/edb?pgsql=db&username=student_gast&db=postgres&ns=) username=student [gast&db=postgres&ns=\]](https://dbs.informatik.uni-halle.de/edb?pgsql=db&username=student_gast&db=postgres&ns=)

Die Zugangsdaten unserer Installation stehen in StudIP, Reiter "Adminer".

- Anfragen, die Syntaxfehler enthalten, werden höchstwahrscheinlich mit 0 Punkten bewertet. Nutzen Sie rechtzeitig das Forum in StudIP, um Hilfe zu bekommen.
- Verwenden Sie in Ihren Anfragen nur Informationen, die in der Aufgabenstellung erwähnt sind. Ihre Anfrage muss mit beliebigen DB-Zuständen funktionieren, nicht nur dem Beispiel-Zustand.
- Schreiben Sie keinen Schema-Namen in die Anfrage. Bei der automatischen Vorkorrektur heißt das Schema eventuell anders.
- Es können auch Punkte für schlechten Stil abgezogen werden. Z.B. sollten Sie sinnvolle Namen für die Tupelvariablen wählen. Bemühen Sie sich auch um gute Formatierung. Vermeiden Sie unnötige Verbunde oder andere unnötigen Komplikationen.
- Ihre Anfragen sollen keine Duplikate liefern (in keinem Zustand, der die Integritätsbedingungen erfüllt). EIn überflüssiges DISTINCT kostet aber auch einen Punkt.

## Hausaufgabe 11 (15 Punkte)

Wählen Sie im [Adminer](https://dbs.informatik.uni-halle.de/edb?pgsql=db&username=student_gast&db=postgres&ns=resultate_public) das Schema "**resultate\_public"**. Dies ist das Schema der Datenbork von Folio 14.76. tenbank von Folie 14-76:

- Resultate\_1(STUDENT, H, Z, E)
- Resultate\_2(STUDENT, ATYP, PROZENT)

Die Ergebnisse von Hausaufgaben (H), Zwischenklausur (Z) und Endklausur (E) sind hier zusammengefasst. Es ist jeweils der erreichte Anteil der Gesamtpunktzahl gespeichert (in Prozent). Dabei sind zwei verschiedene Darstellungen möglich:

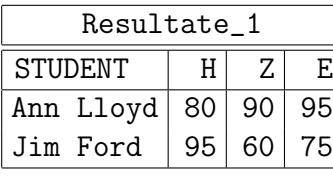

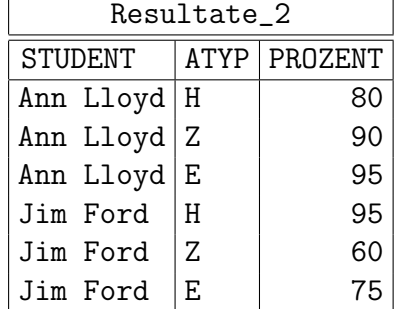

Sie bekommen jeweils 5 Punkte für jede der folgenden drei Anfragen.

a) Schreiben Sie eine Anfrage in SQL, die nur die Tabelle Resultate\_1 verwendet, und als Ergebnis den Inhalt der Tabelle Resultate\_2 liefert. Das erwartete Ergebnis ist also die Tabelle Resultate\_2 (ohne Tabellenuberschrift). Die Groß-/Kleinschreibung ¨ der Spaltennamen ist nicht wichtig. Eine spezielle Sortierung der Zeilen ist auch nicht verlangt.

Mit Ihrer Anfrage könnte man also Resultate\_2 als Sicht (virtuelle Tabelle) definieren, wenn Resultate\_1 als gespeicherte Tabelle vorliegt (oder als vorher definierte Sicht). In dieser Aufgabe brauchen Sie selbstverständlich keine Sicht zu definieren, da Sie das in unserer Adminer-Installation nicht testen können.

b) Schreiben Sie nun eine Anfrage in SQL, die die umgekehrte Umstrukturierung vornimmt: Diese Anfrage soll nur die Tabelle Resultate\_2 verwenden, und die Tabelle Resultate\_1 als Ergebnis liefern (natürlich wieder ohne Tabellen-Uberschrift, mit beliebiger Groß-/Kleinschreibung der Spaltennamen und ohne vorgegebene Sortierung).

- c) Die folgende Anfrage ist in relationaler Algebra zu schreiben. Sie bezieht sich auf die Beispiel-Datenbank der Vorlesung:
	- $\bullet$  STUDENTEN(SID, VORNAME, NACHNAME, EMAIL<sup>o</sup>)
	- AUFGABEN(ATYP, ANR, THEMA, MAXPT)
	- BEWERTUNGEN(SID→STUDENTEN, (ATYP, ANR)→AUFGABEN, PUNKTE)

Es ist empfohlen, die Anfrage in RelaX auszuprobieren:

[\[http://dbis-uibk.github.io/relax/calc/gist/8dc2652578ee12ae756a234c4cf21b3f\]](http://dbis-uibk.github.io/relax/calc/gist/8dc2652578ee12ae756a234c4cf21b3f)

Berechnen Sie Name und Vorname aller Studierenden, die die höchste Punktzahl für Hausaufgabe 2 bekommen haben. Die Forderung ist also:

- Der oder die Studierende hat überhaupt Hausaufgabe 2 bearbeitet.
- Es gibt keinen Studierenden mit mehr Punkten für Hausaufgabe 2.

Die erwartete Antwort ist:

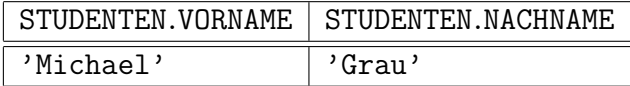

Der Präfix der Spaltennamen mit dem Relationenname darf auch anders sein oder fehlen (RelaX druckt einen solchen Präfix).